Date de création : 30/08/23 Date de Mise à Jour : 15/11/24 Version v22.0

# **Chiffre affaires comptable**

# **Description générale**

**Rapport de contrôle des chiffres d'affaires, avec notion de comptes & de sections analytiques.**

 Index -> Compta Auxiliaire -> Chiffre affaires comptable (Accessible depuis une entité admin)

### **Paramètres de sélection**

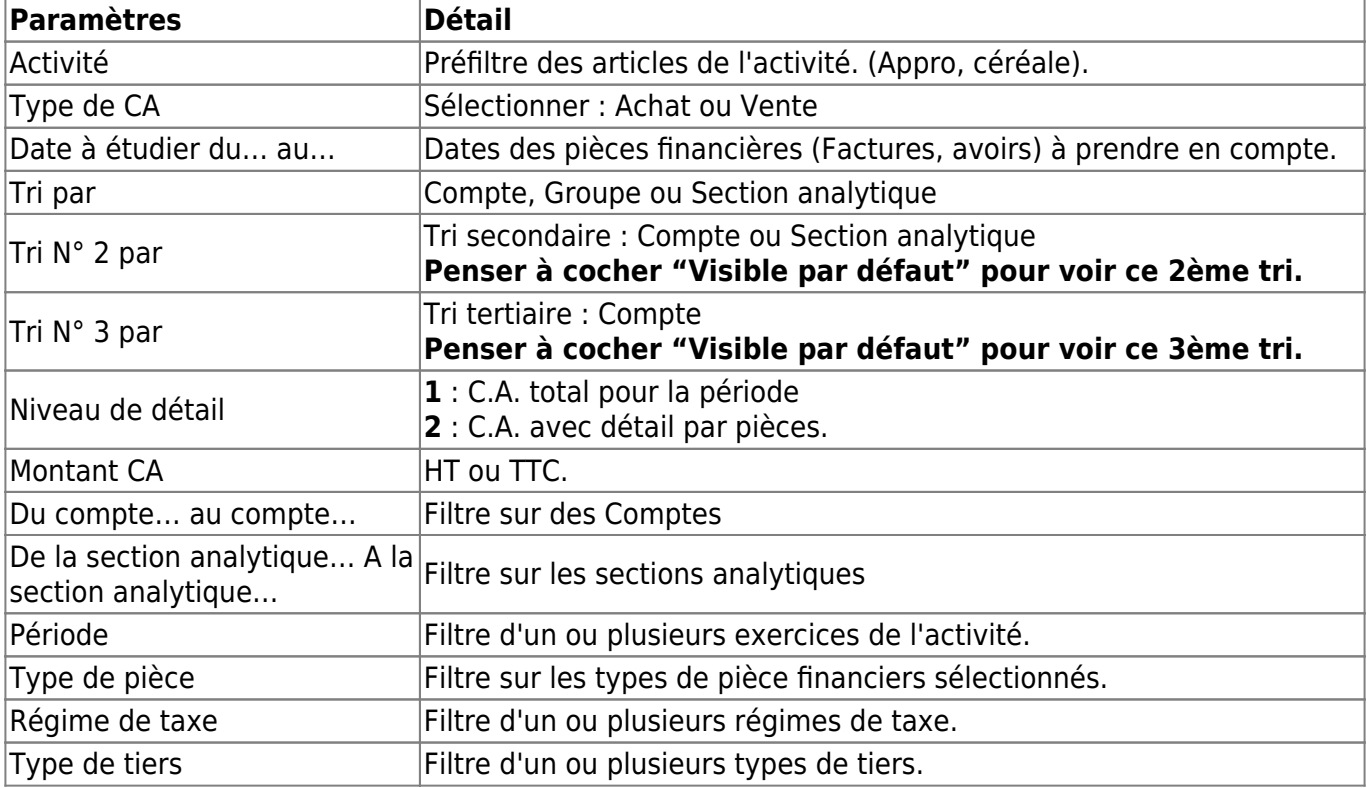

Last update:<br>2024/11/15 wiki:editions:catalog:comptaauxilliaire\_chiffreaffairescomptable https://wiki.atys.analys-informatique.com/doku.php?id=wiki:editions:catalog:comptaauxilliaire\_chiffreaffairescomptable 09:44

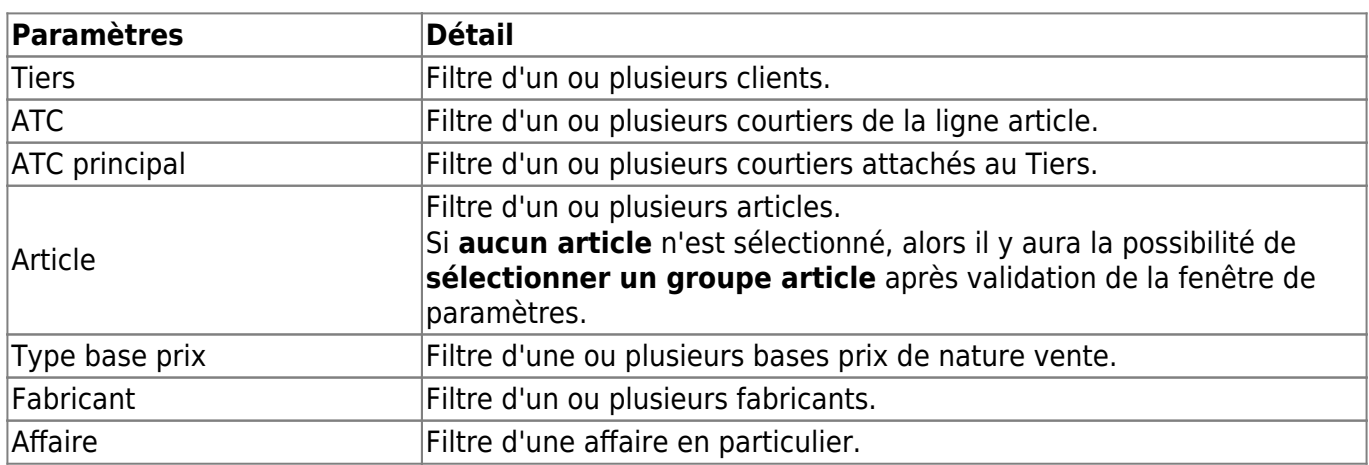

# **Exemples d'édition**

**Niveau de détail 1 trié par Compte Niveau de détail 2 trié par Compte puis par section analytique** [Previous](#page--1-0) [Next](#page--1-0)

# **Liens interactifs**

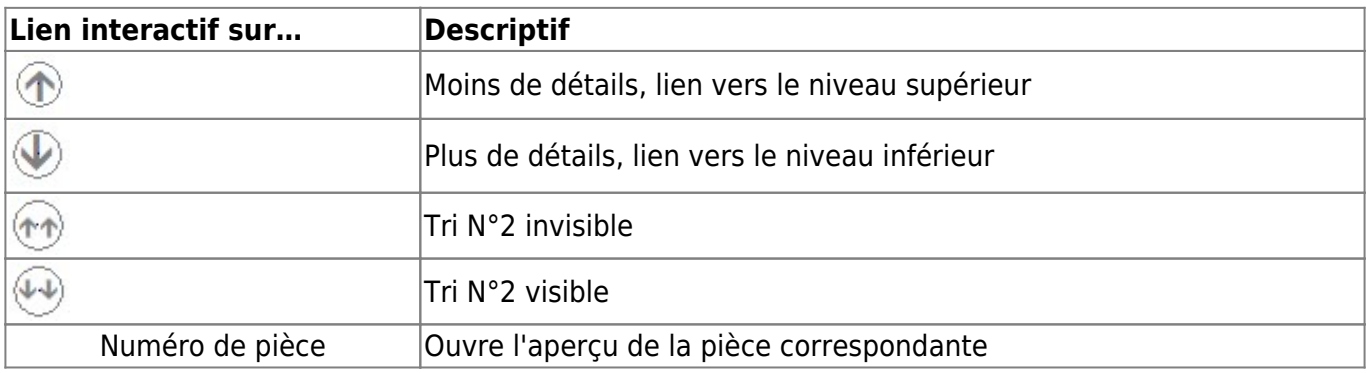

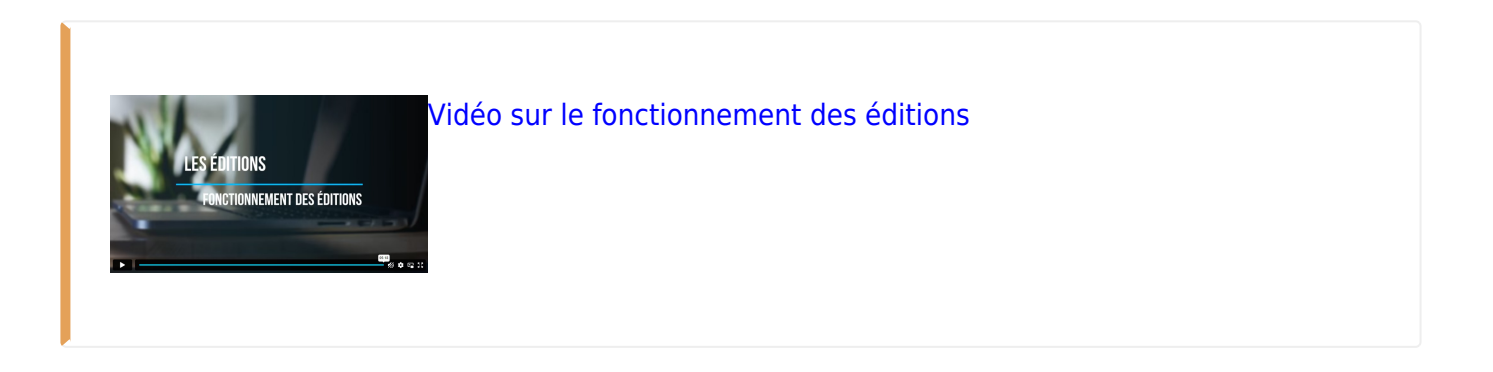

#### From:

<https://wiki.atys.analys-informatique.com/> - **Wiki Atys**

Permanent link:

**[https://wiki.atys.analys-informatique.com/doku.php?id=wiki:editions:catalog:comptaauxilliaire\\_chiffreaffairescomptable](https://wiki.atys.analys-informatique.com/doku.php?id=wiki:editions:catalog:comptaauxilliaire_chiffreaffairescomptable)**

Last update: **2024/11/15 09:44**